# **DOWNLOAD**

### Gameboy Advance Emulator Mac Deutsch

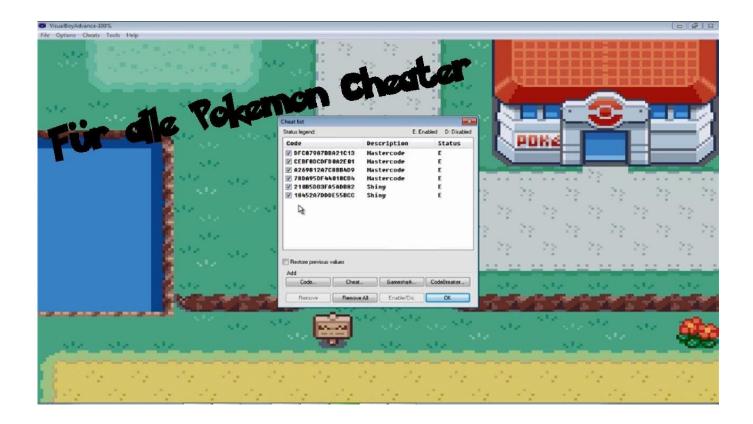

Gameboy Advance Emulator Mac Deutsch

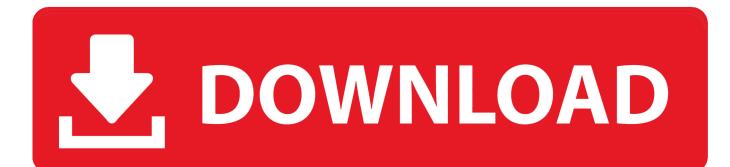

Install the roms on your SD and you will have ALL the space I've been playing Pokemon for three days now.. Note:\*\*\* To play GB/C [] Screenshots

- 1. gameboy advance emulator deutsch
- 2. gameboy advance emulator spiele deutsch
- 3. gameboy advance emulator pc deutsch

With the full version you can enter multiple lines of codes wich is healpful for someone who is wanting to relive their childhood within practical hours.. Plus i love playing with family through internet and friends through bluetooth Also the roms arent even noticeable by how much space they take.. Keep working on it, mabye one day we can play with people other the worldwide internet ( say your at your friends house and you can play with family, or the other way rownd.. Keep trying if you are having problems uploading codes they are very sensitive and there is a certian format that must be exact.. • Download Bluestacks from • Install BlueStacks from installation file with following the on-screen instructions.

# gameboy advance emulator deutsch

gameboy advance emulator deutsch, gameboy advance emulator spiele pokemon deutsch download, gameboy advance emulator spiele deutsch, spiele für gameboy advance emulator deutsch, gameboy advance emulator pc deutsch, gameboy advance emulator pokemon deutsch <u>Tale Despereaux Ebook Pdf Torrent</u>

Who cares about food and homework The ONLY things I would like to see is gameboy classic and color support (to use one emulator instead of two) and a way to color the emulator console and buttons.. Using a free software called Bluestacks, you don't need to purchase anything but games or applications it self if it isn't free. Ehternet Controller Driver Windows 10

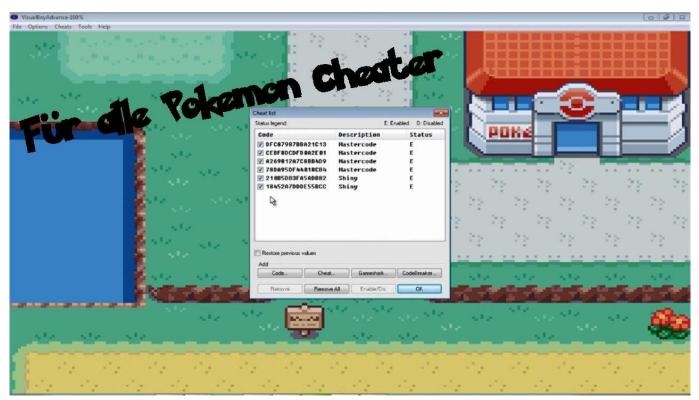

Buen Software De Edición De Películas Para Mac

# gameboy advance emulator spiele deutsch

## Deadstep Activation Code [Xforce keygen]

Great App and worth the money Most everything works properly with this app Love all of the features and the convenience of the app.. Great App, works well, Cheats Work After spending a day of research it is possable to imput cheats.. Now you can use My Boy! – GBA Emulator on your PC or MAC Download Gameboy Advance (GBA) emulators and play Gameboy Advance video games on your Windows, Mac, Android, Linux and iOS devices!You need it Literally the greatest thing.. It emulates nearly all aspects of the real hardware correctly This is by far the only emulator that supports link cable emulation with decent speed. <u>Garmin Unlocker Alternative V 6</u>

# gameboy advance emulator pc deutsch

### Arabic Grammar Books In Urdu

ae05505a44

Quicktime Player For Mac Won 039;t Open